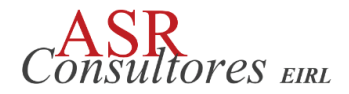

13 de julio del 2015

H.E. Ban Ki-moon Secretario General Naciones Unidas New York, NY 10017 **USA** 

Estimado Sr. Secretario General,

Me complace comunicarle que ASR Consultores EIRL apoya los diez principios del Pacto Mundial referente a los Derechos Humanos, los Derechos Laborales, el Medio Ambiente y la lucha contra la corrupción. Mediante esta comunicación, expresamos nuestra intención de apoyar y desarrollar esos principios dentro de nuestra esfera de influencia. Nos comprometemos a hacer del Pacto Mundial y sus principios parte de la estrategia, la cultura y las acciones cotidianas de nuestra compañía, así como en involucrarnos en proyectos cooperativos que contribuyan a los objetivos más amplios de Desarrollo de las Naciones Unidas, en particular los Objetivos de Desarrollo del Milenio. ASR Consultores EIRL comunicará claramente este compromiso a nuestras partes interesadas y al público en general.

Reconocemos que un requisito clave para participar en el Pacto Mundial es el envío anual de una Comunicación sobre el Progreso (COP) que describa los esfuerzos de nuestra compañía por implementar los diez principios. Apoyamos la transparencia y la rendición de cuentas, y por lo tanto nos comprometemos a reportar el progreso de aquí a un año de haber ingresado al Pacto Mundial, y anualmente desde esa fecha, tal como lo indica la política de COP del Pacto Mundial. Esto incluye:

· Una declaración firmada por el director general expresando su apoyo continúo al Pacto Global y la renovación de nuestro compromiso continuo con la iniciativa y sus principios. Esta es independiente de nuestra primera carta de compromiso para participar en el Pacto Mundial.

• Una descripción de las medidas prácticas (por ejemplo, la divulgación de las políticas, procedimientos, actividades) que la empresa haya tomado (o planee llevar a cabo) para implementar los principios del Pacto Global en cada una de las cuatro áreas temáticas (derechos humanos, estándares, medio ambiente, lucha contra la corrupción).

• Una medición de los resultados (es decir, el grado en que los objetivos/indicadores de rendimiento se cumplieron, u otras medidas cualitativas o cuantitativas de los resultados).

Atentamente.

Sr. Julio Campos Gerente General